$\alpha$  and  $\alpha$  is the contract of  $\alpha$  is the contract of  $\alpha$ 

 $\frac{u}{x}$  , where  $\frac{u}{x}$ 

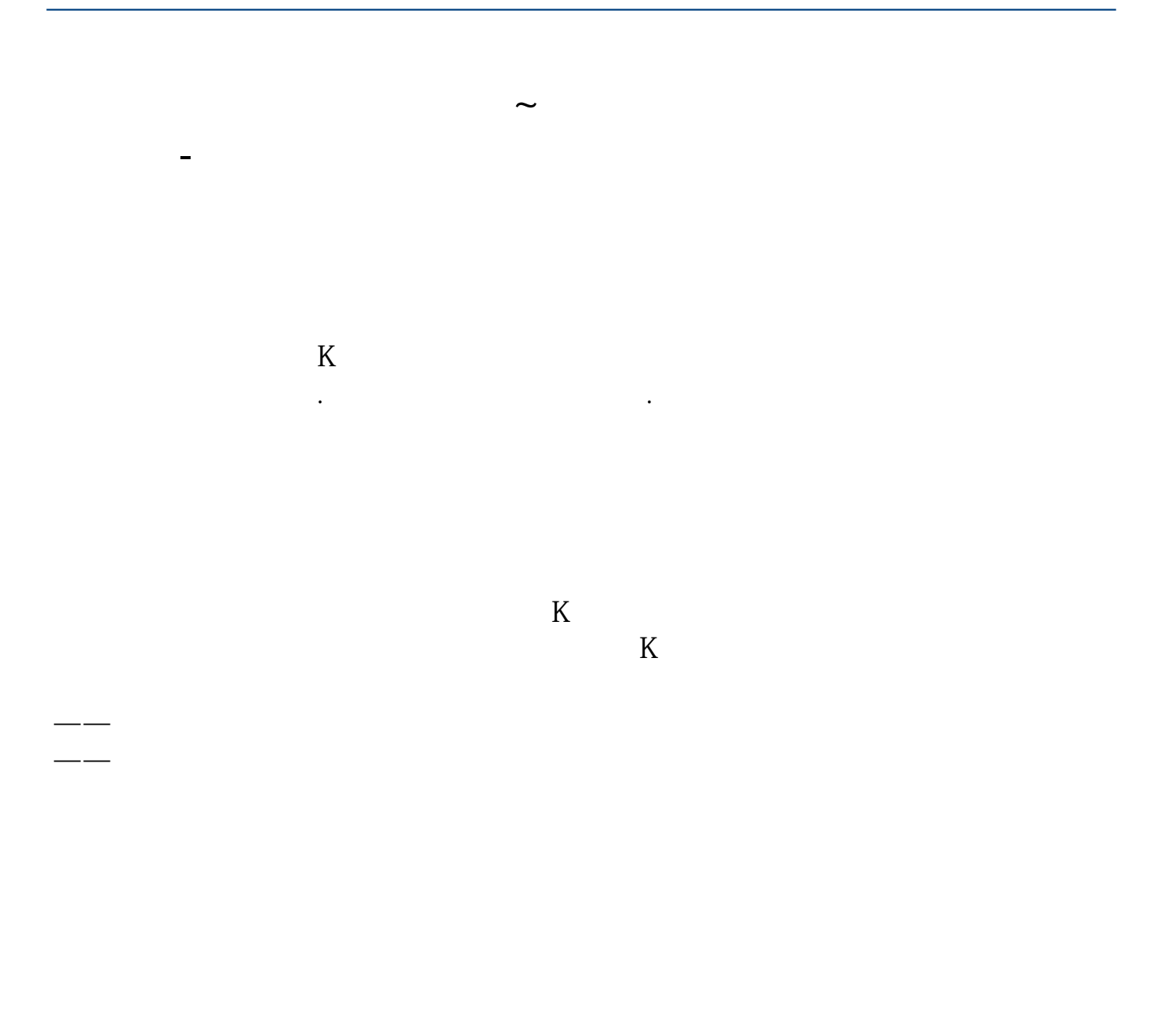

展开全部现在大智慧也是可以的.其他一般的交易软件都有这个功能的.不要去网页

上查,下载一个免费交易软件就行了.如同花顺大智慧证券之星等等都可以的.

 $K$ 

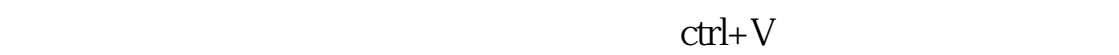

**Level-2** 

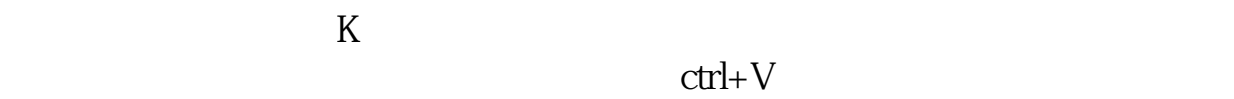

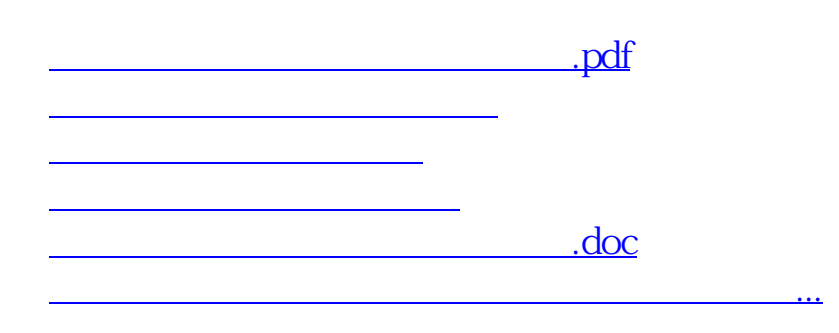

<https://www.gupiaozhishiba.com/chapter/20908506.html>